# DriveTidy Crack Free Registration Code Free [Win/Mac] [2022-Latest]

## **Download**

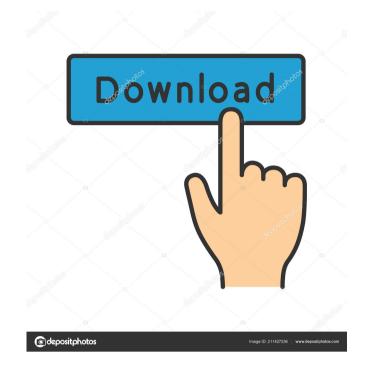

#### DriveTidy Crack+ With Key Free For Windows [Updated-2022]

DriveTidy Activation Code is the ultimate tool to rid your hard drive of leftover files, temporary files, junk files left over on your computer after using other software applications. With DriveTidy you can easily scan, clean, empty and remove folders, and other files and folders that are no longer needed on your computer. As it is a light and easy-to-use tool, it is able to scan, clean, empty, remove, and organize the files that you want to remove from your computer. Also, you can choose to have a preview or a clean without preview. The program supports a wide variety of file extensions, even FTP, WebDAV and SFTP protocols. What it can do: • Finds and removes files and folders to different location • Displays hidden files and folders • Detects duplicate files and folders scoording to their size • Locate the files and folders according to the content (image, audio, video, binary) • Deletes files and folders from multiple locations • Free up space on your hard drive • Finds and removes duplicate files and folders had removes files and folders that are not needed • Finds and removes files and folders according to content (image, audio, video, binary) • Finds and removes duplicate files and folders from multiple locations • Free up space on your hard drive • Finds and removes duplicate files and folders from support that are not needed • Finds and removes files and folders according to content (image, audio, video, binary) • Finds and removes duplicate files in all folders • Finds and removes files and folders according to content (image, audio, video, binary) • Finds and removes duplicate files in all folders • Finds and removes files and folders according to content (image, audio, video, binary) • Finds and removes duplicate

#### DriveTidy Crack Download [Latest]

KeyMacro is a versatile, yet easy-to-use macro tool, allowing you to record, edit and playback macros to your advantage. You can create looping and nested sequences of actions, defining customized keyboard combination, as well as simulate mouse clicks and keystrokes to perform various common tasks. Using KeyMacro is very easy and intuitive: Start creating your macro and press the "Play" button, to immediately begin the recording of your commands. You can assign hotkeys to any of your actions, which can be even combined with the commands you created so far. This means you can perform long tasks with a lot of variety using only a few keystrokes. Once your macro is done, simply activate it from the "Settings" dialog and use your favorite combination of keyboard shortcuts to automate any task you want to perform. You can also define hotkeys to be used within macro sequences, but these will not be carried over to a new macro. Canoe is a no-frills file explorer that fits right in your Windows toolbar. Among the key features of Canoe are support for multiple desktops, an internal browser, search history and multiple columns. Canoe also allows you to add custom command and control buttons to the toolbar, so that you can perform specific actions on any file or folder. We've highlighted its simplicity, navigation and customization features in our review. Download Canoe Installation is quite simple, so it won't take you long to get your desktop to the "Canoe" look. It comes with a single toolbar icon, but you can make it look just like the default Windows Explorer toolbar by switching on the "Look like Explorer" option in its settings. Key Features Canoe comes with three tabs: Desktop, Favorites and History. The first one is used to access the file's list of available desktops, which you can change by double-clicking on the custom button next to the desktop name. The Favorites tab is used to store or load your search history. All the searches you've made 77a5ca646e

#### DriveTidy Crack + (2022)

DriveTidy is a small program designed to find, identify, organize and delete temporary files, or junk files, from your USB flash drive, without installation or need for an additional program. Key features: Compatible with Windows XP, Vista, 7, 8, 10 Can be used both to clean leftovers from a previous session and also as a first-time cleaning Includes customizable settings, so you can see how much of your hard drive has been freed up Can be run right from your USB drive, without installing the application Simple and easy to use Easy-to-use interface makes it very accessible to both beginners and experts Compact window shows you information about your computer as you work Scheduler allows you to run the program whenever you want Lightweight and portable Size of the application is small Comes with optional scheduler Can quickly perform the task of cleaning up your computer Features DriveTidy Portable is a software developed by DriveTidy. After our trial and test, the software was found to be official, secure and free. Also, the software was tested for viruses, malware, adware and spyware. The software was found to be 100% clean and safe. We also confirmed that the software works perfectly fine on Windows OS. drive tidy portable 0.1.0.0 published on Nov 04, 2015 and has been downloaded 6973 times. Latest version of DriveTidy Portable is 0.1.0.0 and it was updated on 01-Nov-15. Some information about DriveTidy Portable DriveTidy Portable is a program made by DriveTidy Portable is 0.1.0.0 and it was updated on 01-Nov-15. You can download DriveTidy Portable directly from the official website. As a user of DriveTidy Portable we found that the program is very easy to use, and it does not require you to have any previous experience with it. The interface is quite simple, and it seems that everything is easier than expected. It also works fine with both 32-bit and 64-bit systems. Overall, DriveTidy Portable is an excellent program, with simple functions but capable of cleaning off the junk files that your computer generat

#### What's New in the?

DriveTidy is an application designed to clean up your computer. It can remove temporary files, recycle space, analyze and clean registry keys, and locate and fix duplicate files. It also can clean up any number of your data files. Whether you see Windows 7, Vista, XP, or another OS, you can clean up disk space. DriveTidy will show you how much space you can clean up and when you expect to complete the job. This application works with any drive on your computer. Key Features: - Reclaims disk space by cleaning temporary files, recycle space, analyze and clean registry keys, search history, and Google cookies. - Can find and remove duplicate files. - Optimize Internet utilities. - Analyze your applications for any unused features. - Optimize your computer for file size and efficiency. - Clean up user's favorite Internet programs, search history, and Google cookies. - Quickly and safely clean up any number of your data files. - Clean up user for file size and efficiency. - Optimize your computer for file size and efficiency. - Optimize your computer for file size and efficiency. - Optimize your computer for file size and efficiency. - Optimize your applications for any unused features. - Clean up any number of your data files. - Clean up user is favorite Internet programs, search history, and Google cookies. - Clean up user is favorite Internet programs, search history, and Google cookies. - Clean up user is favorite Internet programs, search history, and Google cookies. - Clean up user is favorite Internet programs, search history, and Google cookies. - Optimize your applications. - Quickly and safely clean up any number of your data files. - Save disk space. - Save disk space. - Save disk space. - Save disk space. - Save disk space. - Save disk space. - Save disk space. - Save disk space. - Optimize your applications for any unused features. - Optimize your applications for any unused features. - Optimize your applications for any unused features. - Optimize your applications for any unused features. - Optimize y

### **System Requirements For DriveTidy:**

Minimum: Windows XP/ Vista/ Windows 7 (32-bit/ 64-bit) CPU: 1 GHz Processor Memory: 1 GB RAM Disk Space: 2 GB DirectX®: 8.0 Direct3D®: 9.0 Sound Card: 256 MB Adobe® Flash® Player: 9.0 Internet Explorer®: 10.0 OpenGL® 2.0: Hardware Recommended: Windows XP/ Vista/ Windows 7 (32-bit/ 64-bit) CPU: 1 GHz Processor Memory: 1 GB RAM Disk Space: 2 GB DirectX®: 8.0 Direct3D®: 9.0 Sound Card: 256 MB Adobe® Flash® Player: 9.0 Internet Explorer®: 10.0 OpenGL® 2.0: Hardware Recommended: Windows XP/ Vista/ Windows 7 (32-bit/ 64-bit) CPU: 1 GHz Processor Memory: 1 GB RAM Disk Space: 2 GB DirectX®: 8.0 Direct3D®: 9.0 Sound Card: 256 MB Adobe® Flash® Player: 9.0 Internet Explorer®: 10.0 OpenGL® 2.0: Hardware Recommended: Windows XP/ Vista/ Windows 7 (32-bit/ 64-bit) CPU: 1 GHz Processor Memory: 1 GB RAM Disk Space: 2 GB DirectX®: 8.0 Direct3D®: 9.0 Sound Card: 256 MB Adobe® Flash® Player: 9.0 Internet Explorer®: 10.0 OpenGL® 2.0: Hardware Recommended: Windows XP/ Vista/ Windows XP/ Vista/ Windows XP/ Vi

https://www.rubco.be/wp-content/uploads/2022/06/fighedre.pdf

https://360.com.ng/upload/files/2022/06/XzEWrp39NuzdTfP5SPiN 06 50506e233515285d4514df6de2b02b8d file.pdf

https://jimmyvermeulen.be/direct-folders-crack-with-registration-code-2022-latest/

https://www.weactgreen.com/upload/files/2022/06/FlDoJ4feLFuZ7WLpelV7\_06\_50506e233515285d4514df6de2b02b8d\_file.pdf http://barleysante.com/?p=6574

https://spacezozion.nyc3.digitaloceanspaces.com/upload/files/2022/06/D5CCDwwxN5LSbyROQGqK 06 50506e233515285d4514df6de2b02b8d file.pdf

https://www.raven-guard.info/eventlog-inspector-crack-activation-free-download-2022/

https://www.illuzzzion.com/socialnet/upload/files/2022/06/WuDsWH8IfvyzbBVJxXED 06 32d4e4f3ada9ba77623dce84d4a3b235 file.pdf https://together-19.com/upload/files/2022/06/QOZn2hfkj3sAtfZc98M4 06 50506e233515285d4514df6de2b02b8d file.pdf

https://kufm.net/wp-content/uploads/2022/06/khrymal.pdf